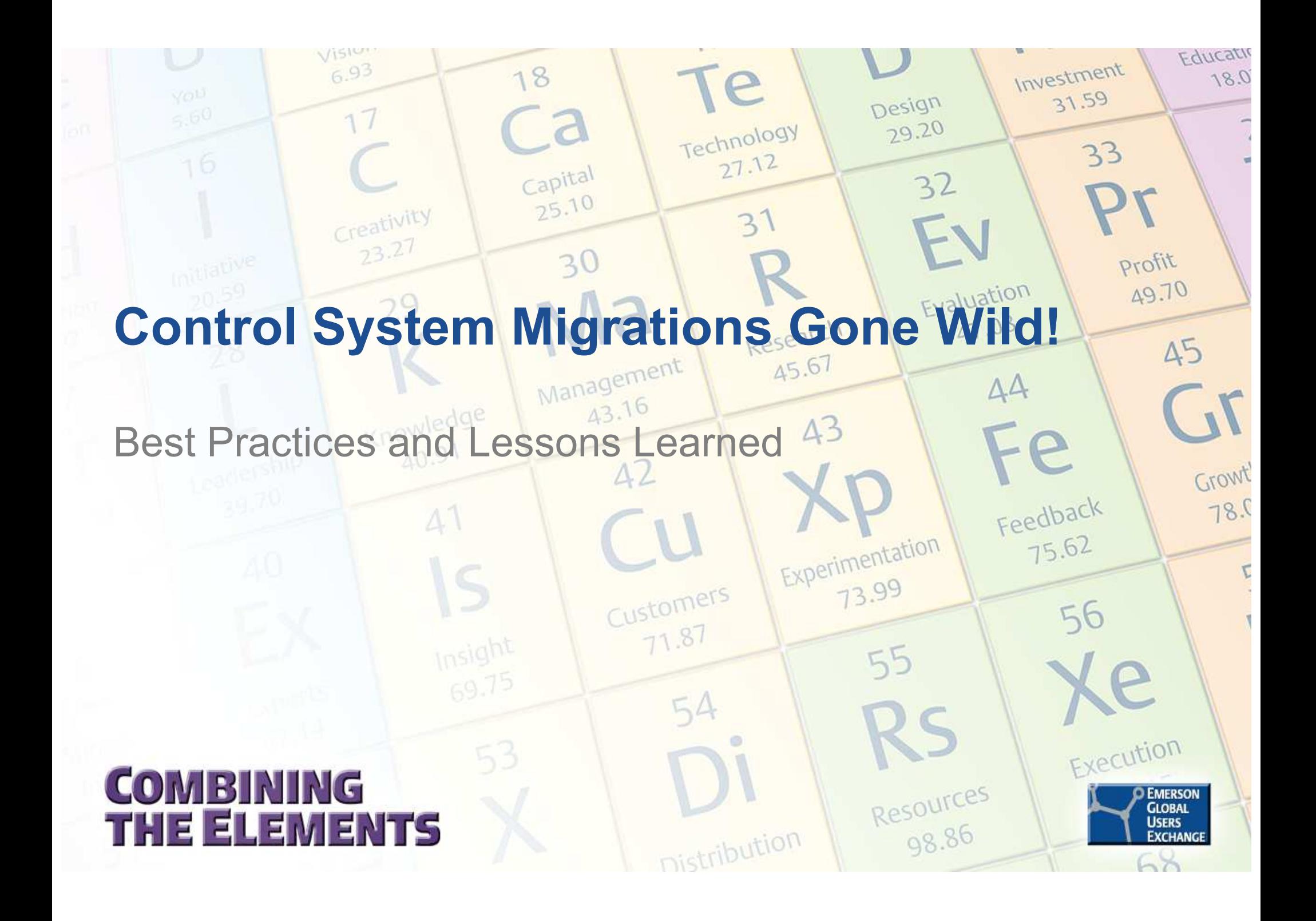

## Photography & Video Recording **Policy**

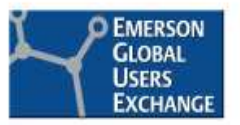

Photography and audio/video recording is not permitted in any sessions or in the exhibition areas without press credentials or written permission from the Emerson Exchange Board of Directors. Inquiries should be directed to:

EmersonExchange@Emerson.com

Thank you.

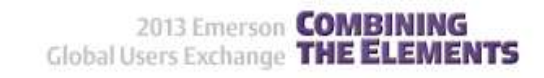

#### 2013 Emerson **COMBINING** Global Users Exchange THE ELEMENTS

 $\mathcal{L}^{\text{max}}$ Scott Ross

Modernization Consultant (Legacy Emerson)

 $\sim$  James Beall Principal Process Control Consultant

Presenters

Laurie R. Ben

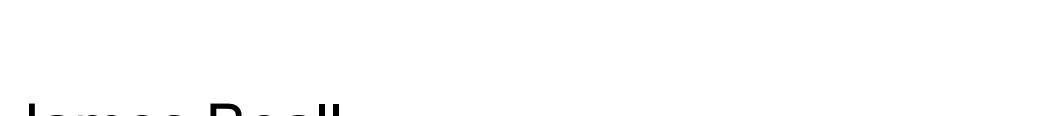

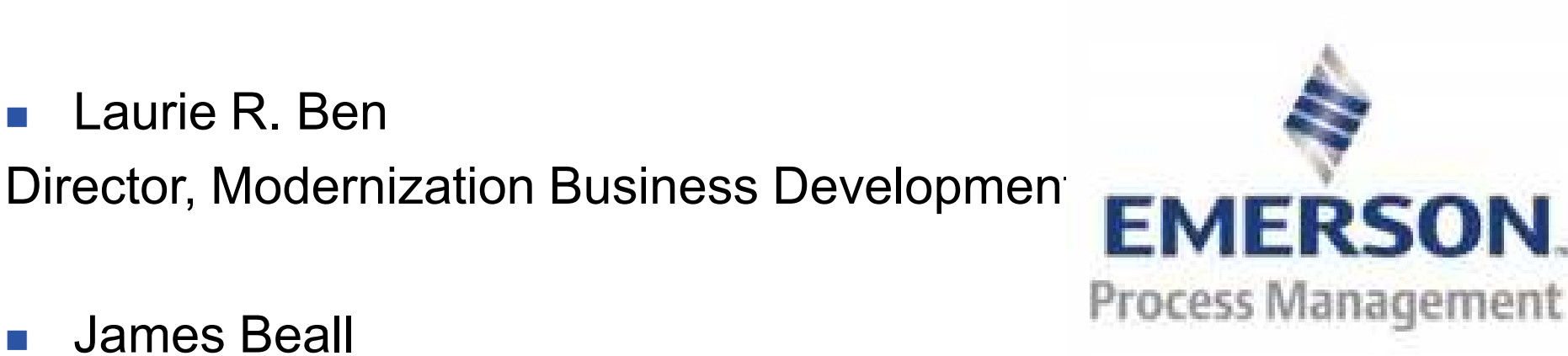

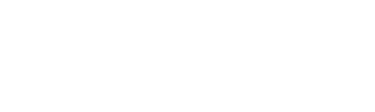

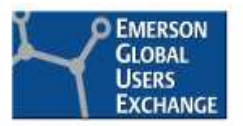

## Introduction / Agenda

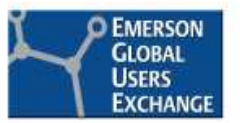

- What it looks like when it goes Wild?
	- –Cycling Outputs
	- –Controlling Super Slow or Super Fast (Unstable Control)
	- –Controlling, but never stabilizing at Set Point
- H Why it happens? Common Conversion Mistakes
- × How to Avoid? (Tips, Tools, & Techniques)
- **Summary**
- Where to go for More Information

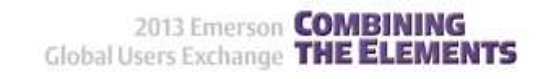

### What it Looks Like when it goes Wild -Cycling Outputs

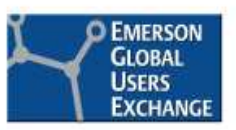

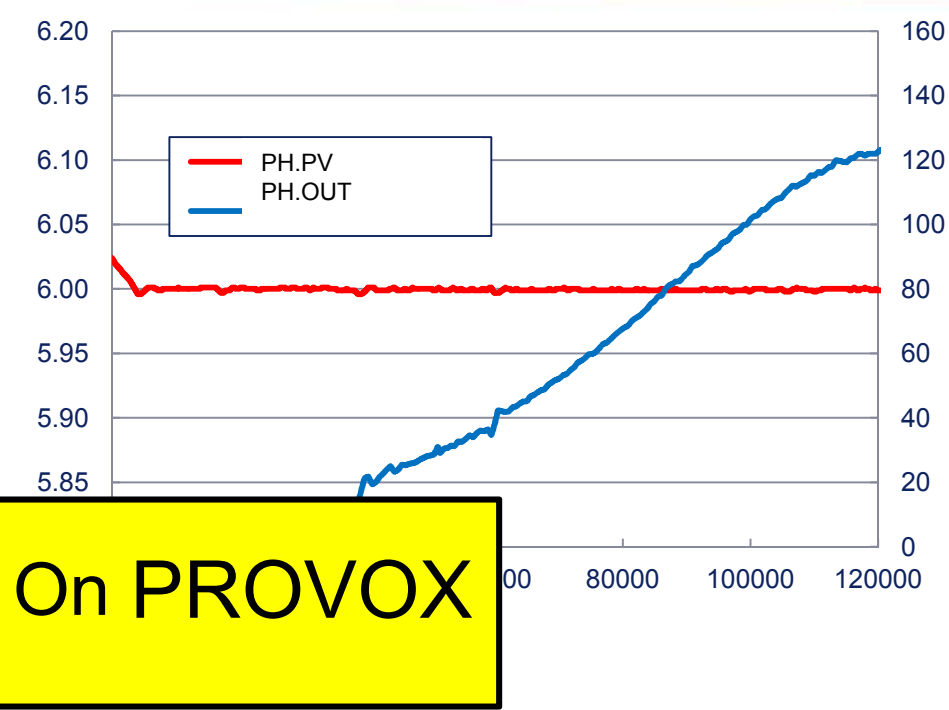

- $\sim$  14 Fermenters on PROVOX for years
- $\mathcal{L}_{\mathcal{A}}$ 2 Fermenters migrated to DeltaV
- $\mathcal{L}_{\mathcal{A}}$ pH staying in spec, but Cycling -Ugly

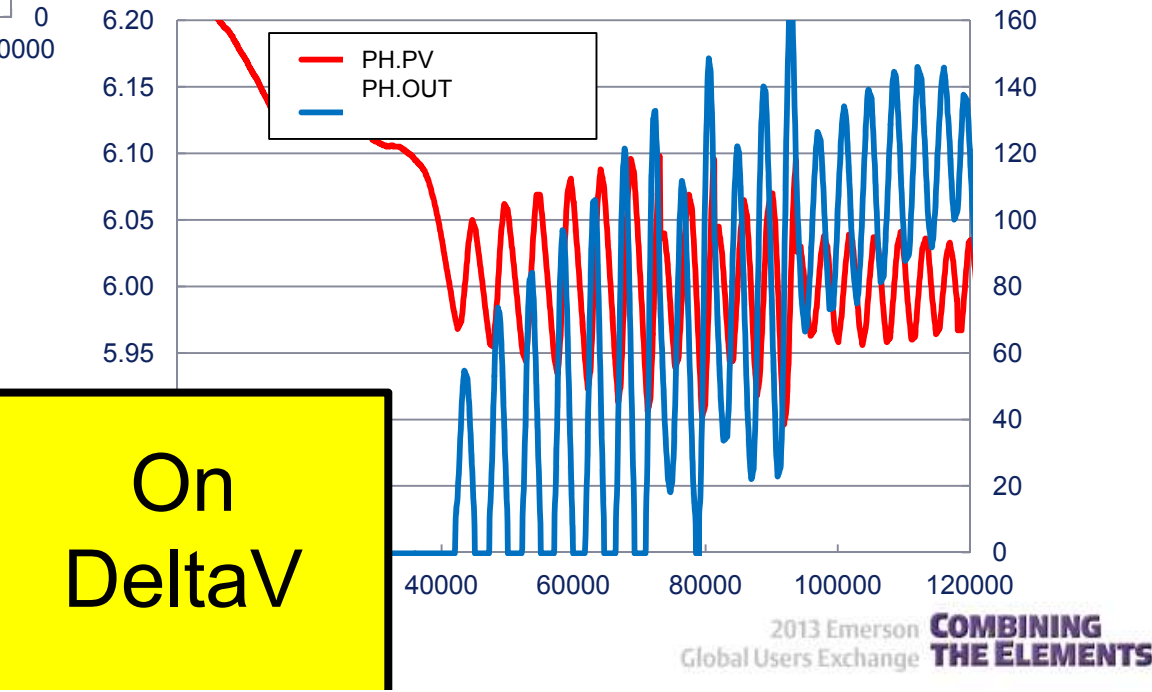

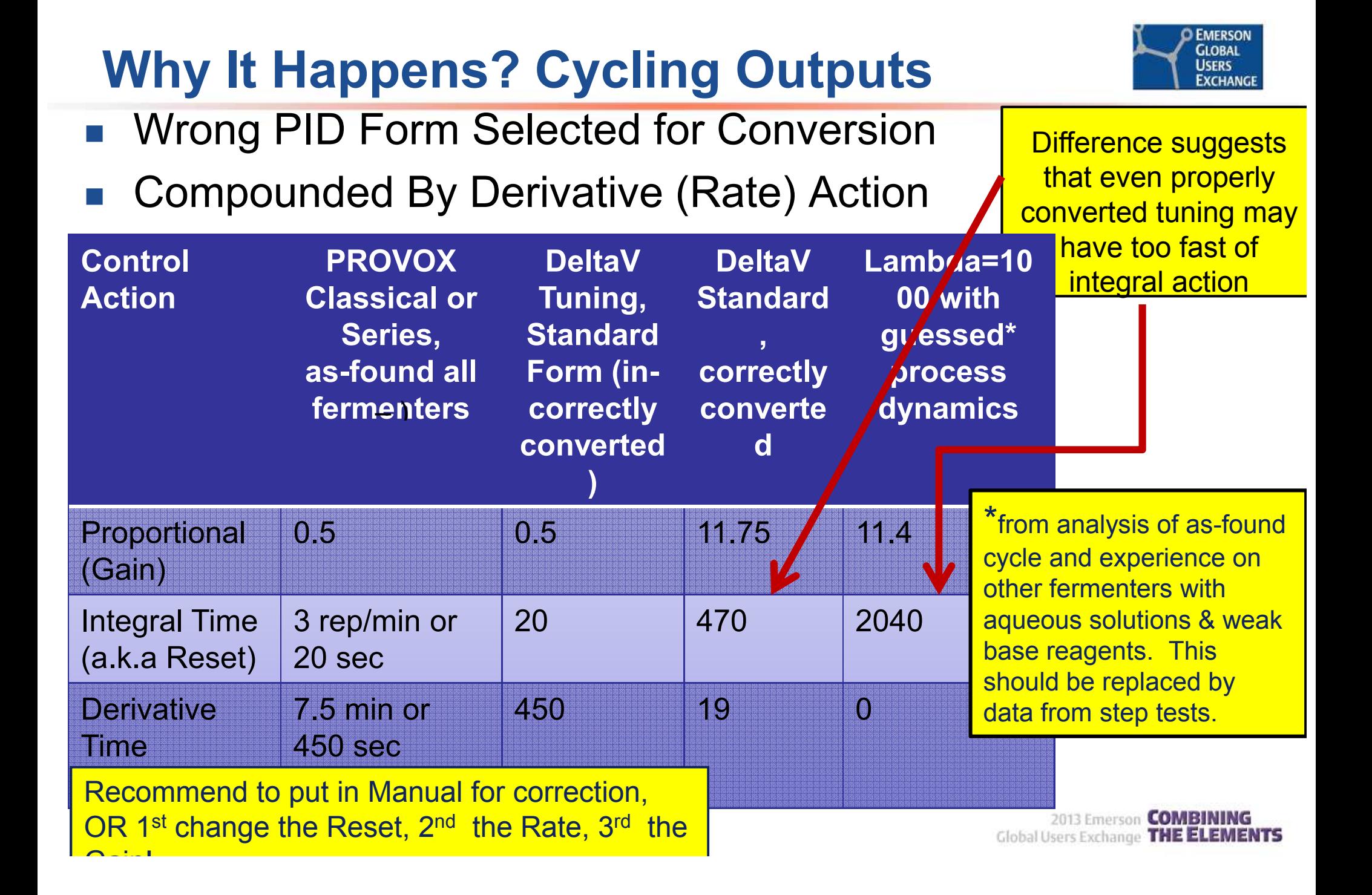

## How to Avoid? Know the PID Forms in Your Legacy Systems

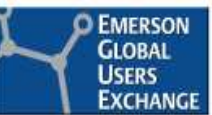

- 1. PROVOX = "Series" form
	- LEDISVIK KARISTIA SAR DeltaV is selectable – "Series" or "Standard"
		- "Standard" is the DeltaV default selection
	- –- If Derivative <u>is not used</u> (Rate = 0 min), then "Series"<br>capd "Stenderd" are the same, as sheese Stenderd and "Standard" are the same, so choose Standard
		- "Standard" Form is more flexible from a tuning standpoint and is more common than Series (and Parallel)
	- –- If you have loops in PROVOX <u>with Derivative action,</u><br>chases DeltaV Ferm - Series fer asses of conversion choose DeltaV Form = Series for ease of conversion
- $2.$   $RS3 = Standard form, so choose$ </u> DeltaV=Standard (default) for ease of conversion – $-$  Then, Delta $\lor$  Tuning will be simply a conversion of units

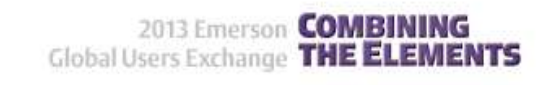

## How to Avoid? Know the PID Forms in Your Legacy Systems

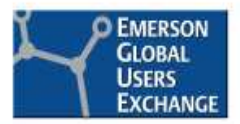

### Some Non-Emerson Legacy System EARMO

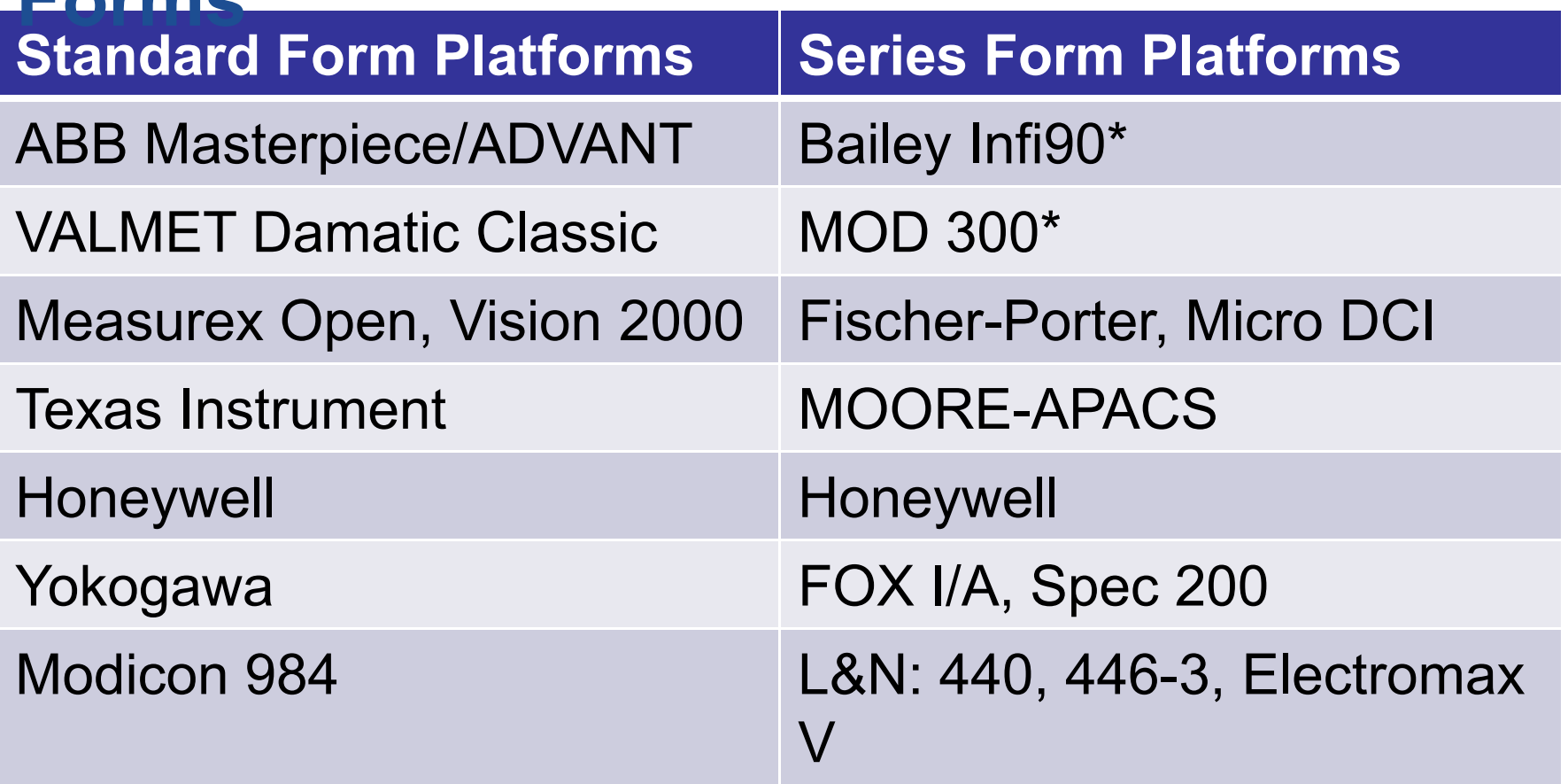

\*Note: These platforms have other PID forms available

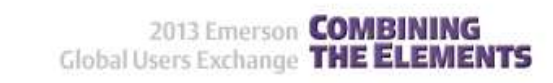

### What it Looks Like when it goes Wild!Control Super Slow or Super Fast

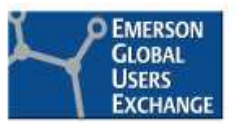

- PROVOX tuning was Gain=4.6, Reset=0.23 rep/min, Rate=4.3 minutes
- Tuning numbers, without units conversion were Gain=4.6, Reset=0.23 sec, Rate=4.3 sec

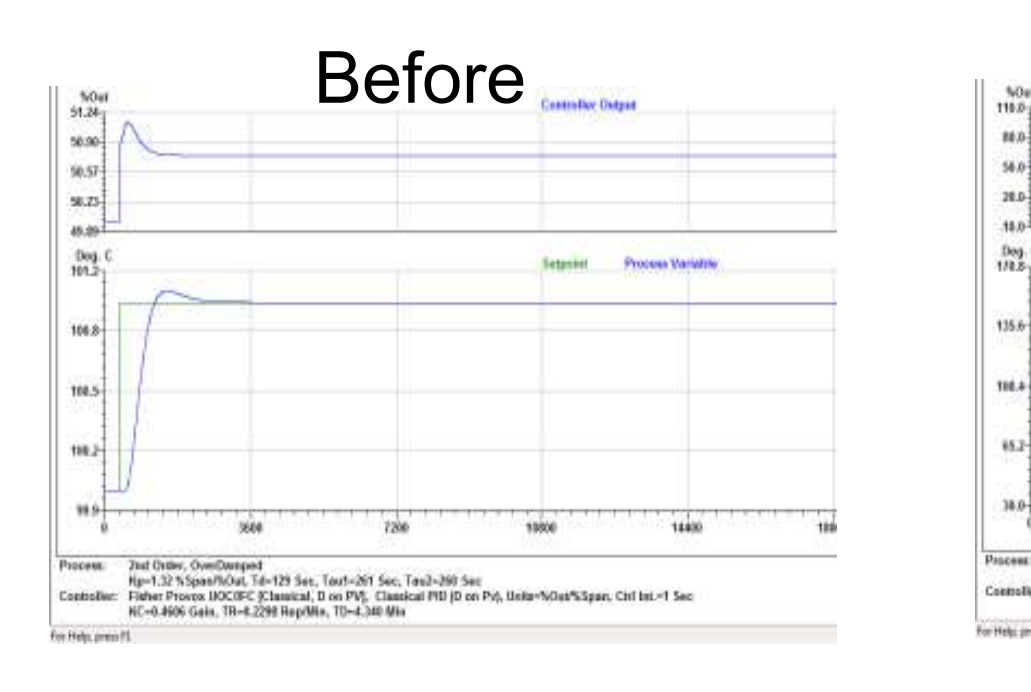

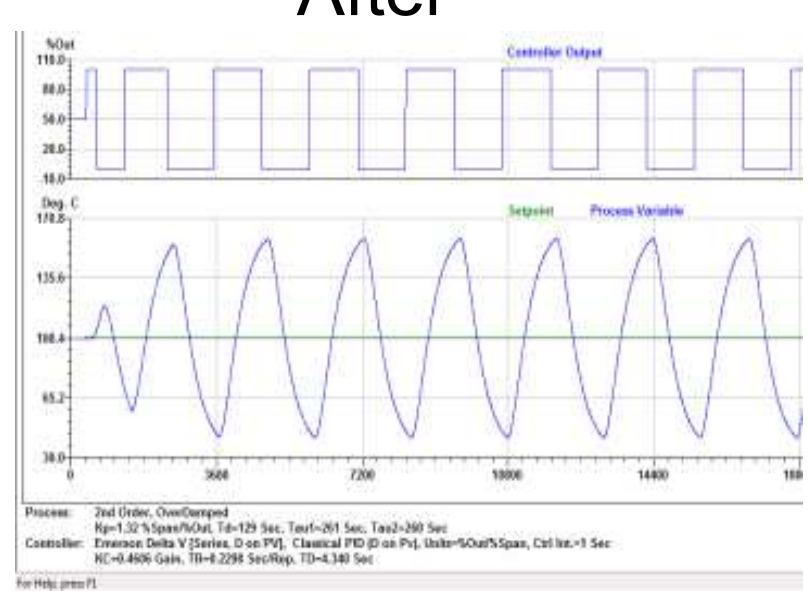

### After

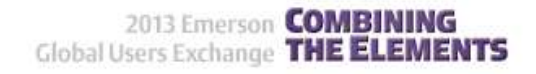

## Why It Happens? Control Super Slow or Super Fast

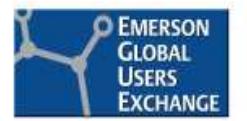

ELEMENTS

- $\mathbb{R}^n$ Incorrectly Converted Parameter Units
- Some Legacy Systems allow selectable Units per Individual PID vs. System Wide

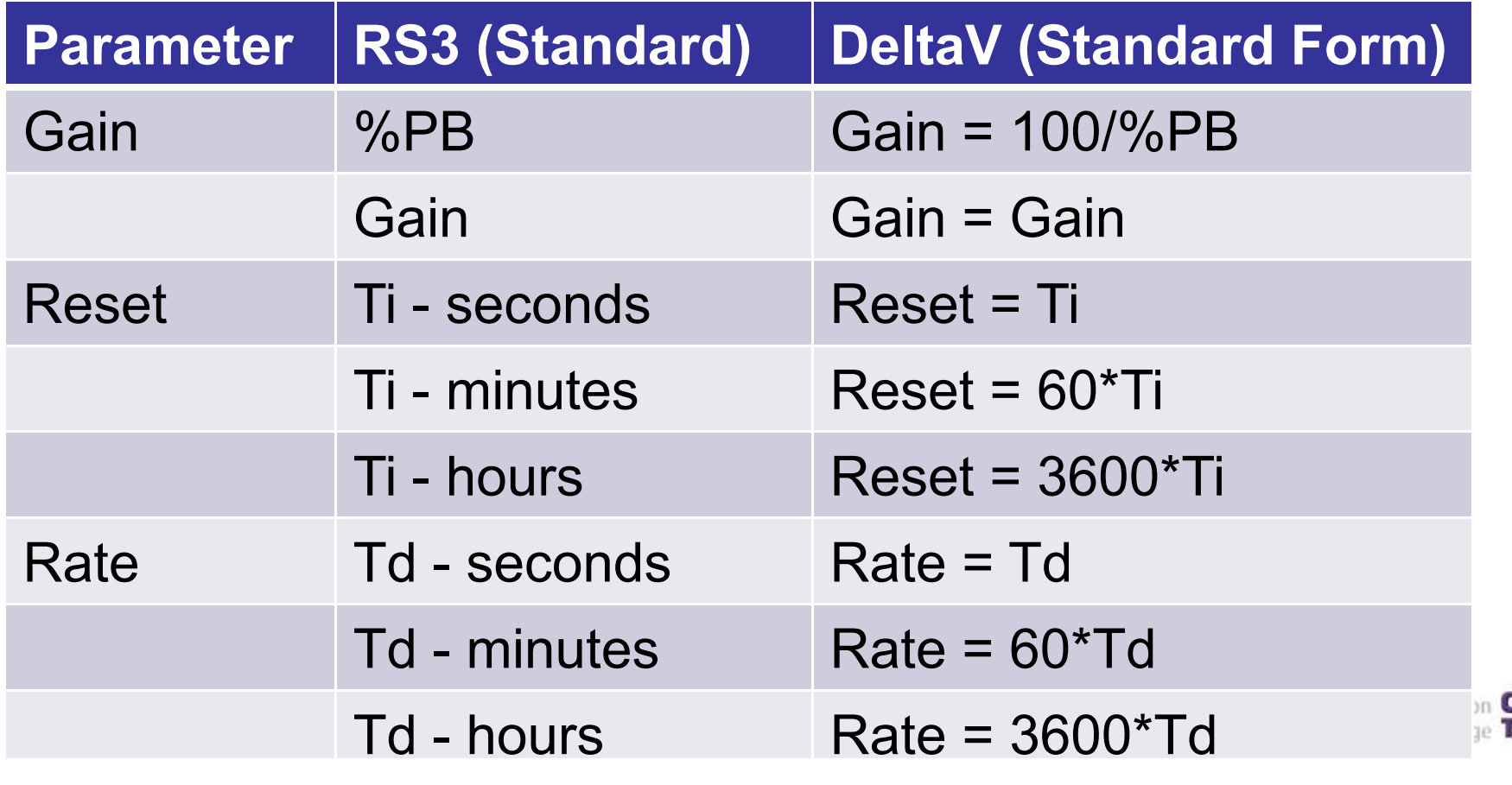

## Why It Happens? Control Super Slow or Super Fast

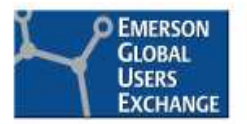

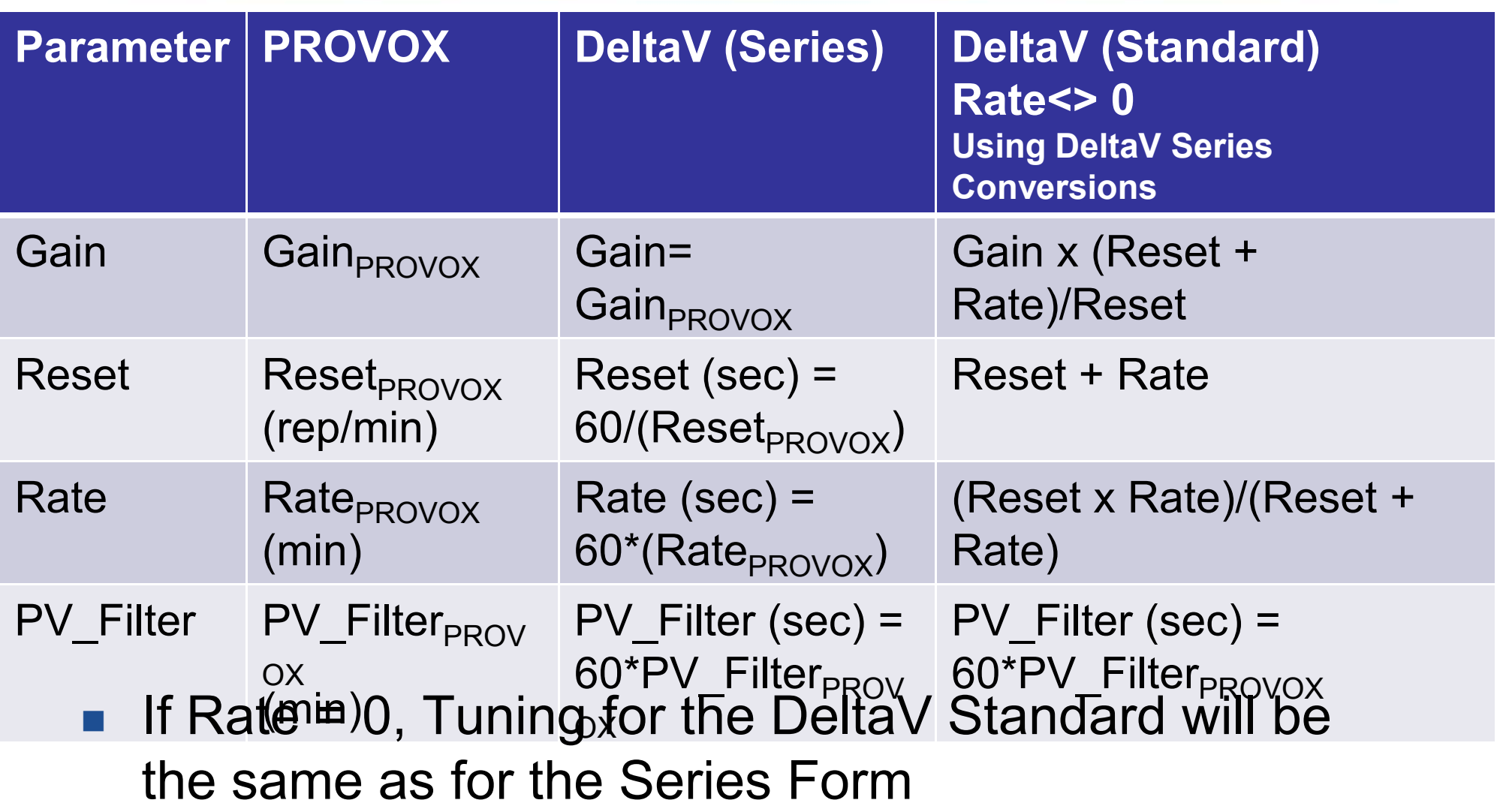

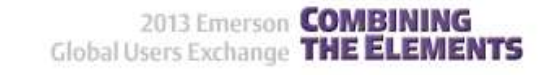

### DeltaV PID Form/Units – An Example **Summary**

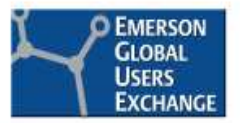

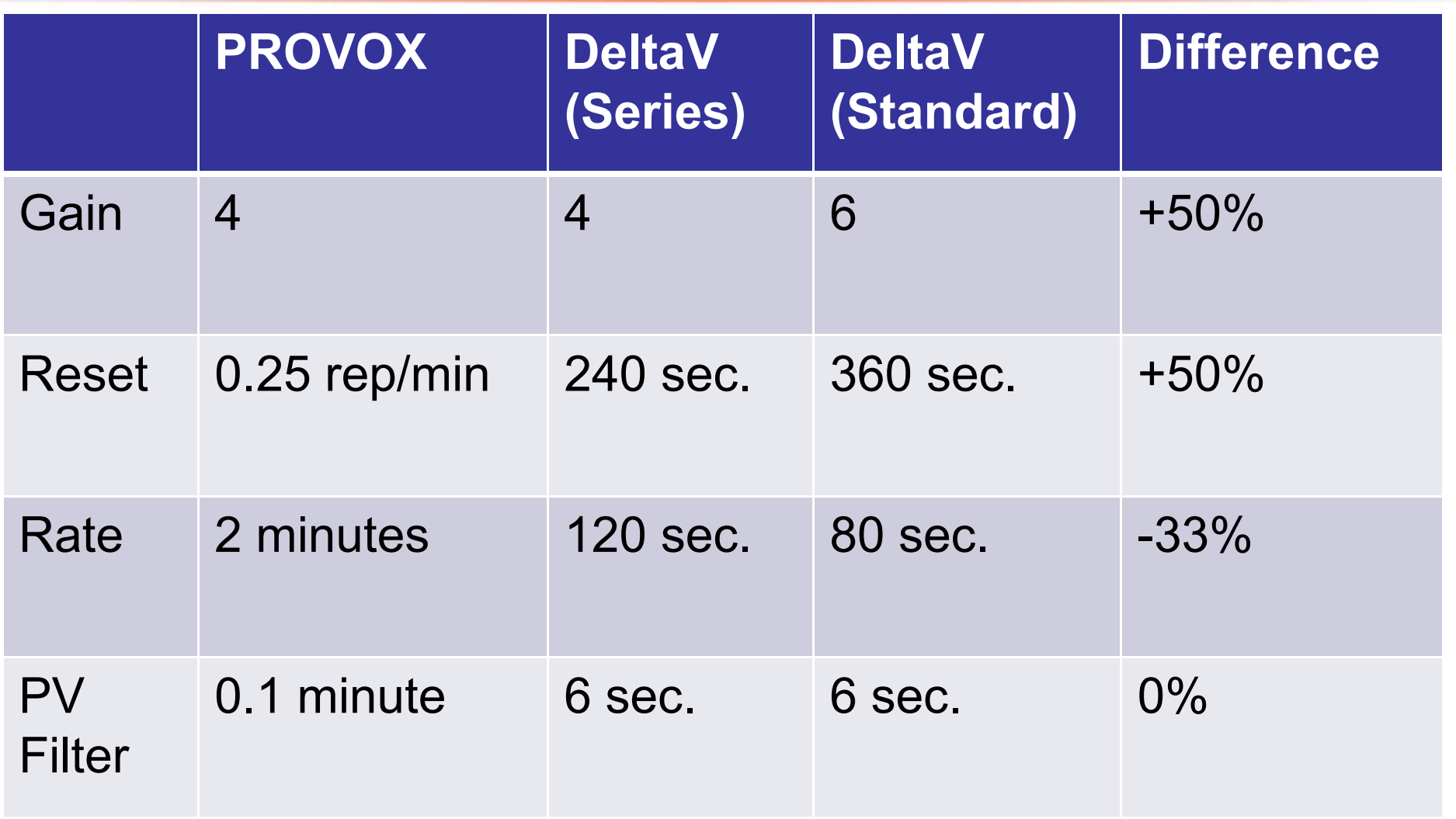

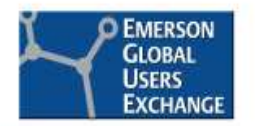

## Non-Emerson Legacy Conversion Units\*

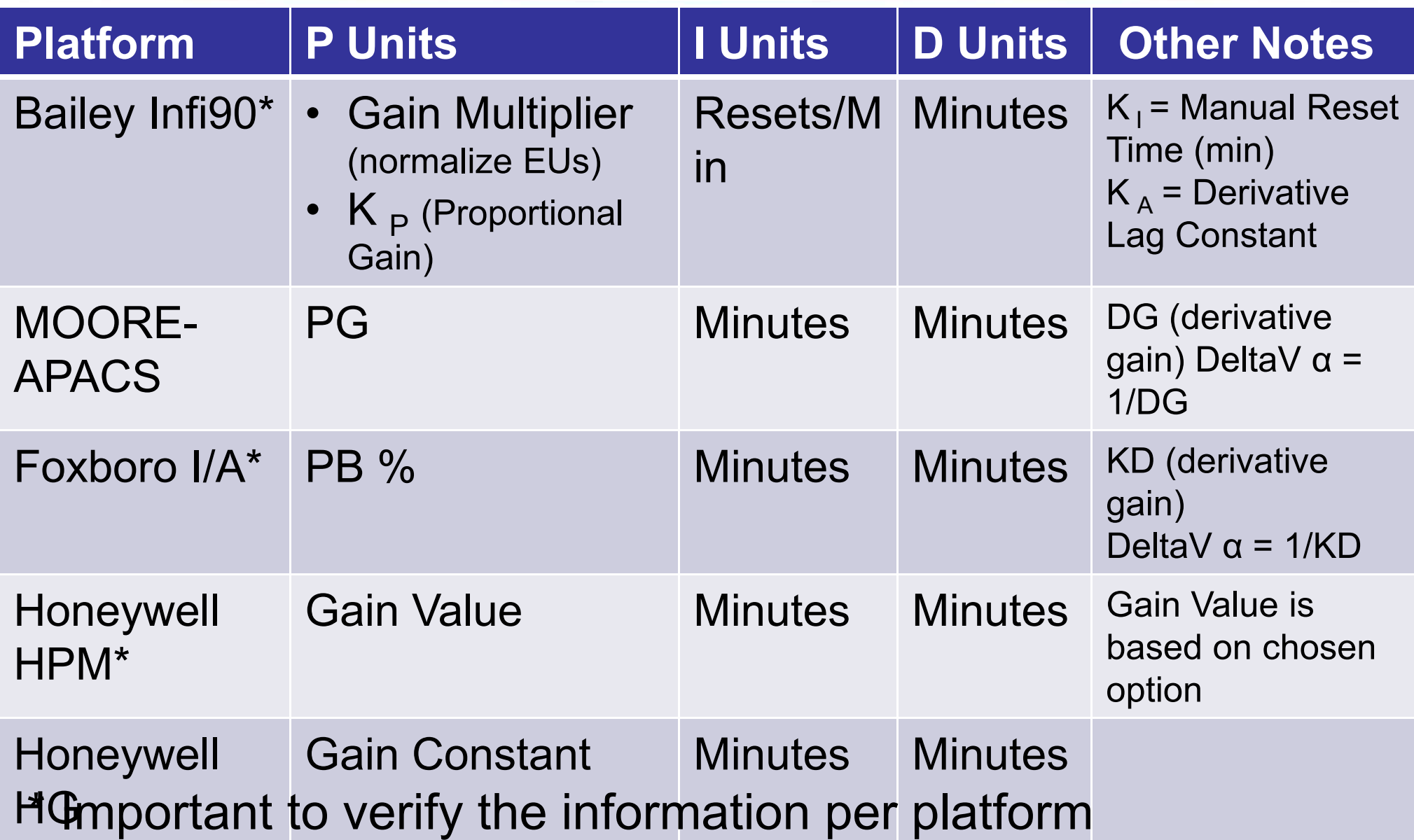

## How to Avoid

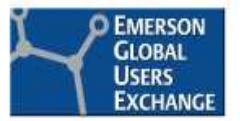

- $\mathcal{L}_{\mathcal{A}}$ ■ Know your Legacy Conversion Units
- $\blacksquare$ Export Database, use appropriate tool
- $\mathcal{L}_{\mathcal{A}}$  Don't make system wide assumptions
	- –RS3 units selectable by PID
- Make sure to verify all critical loops.

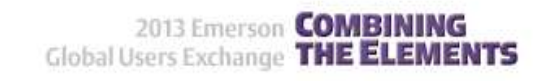

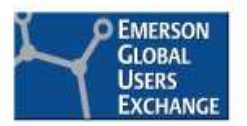

## PROVOX to DeltaV Conversion Tool

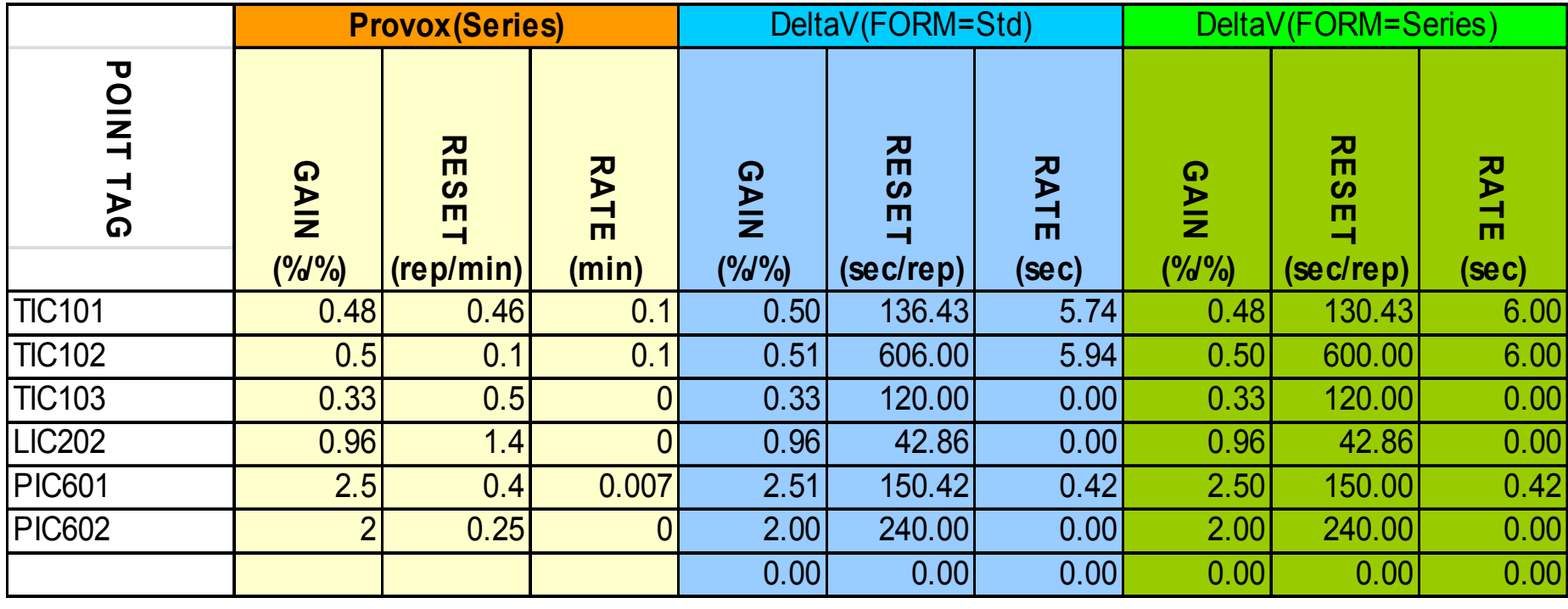

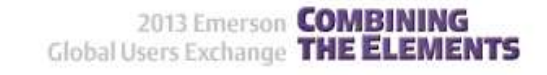

### RS3 Database Documented Using Control Studio

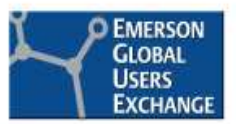

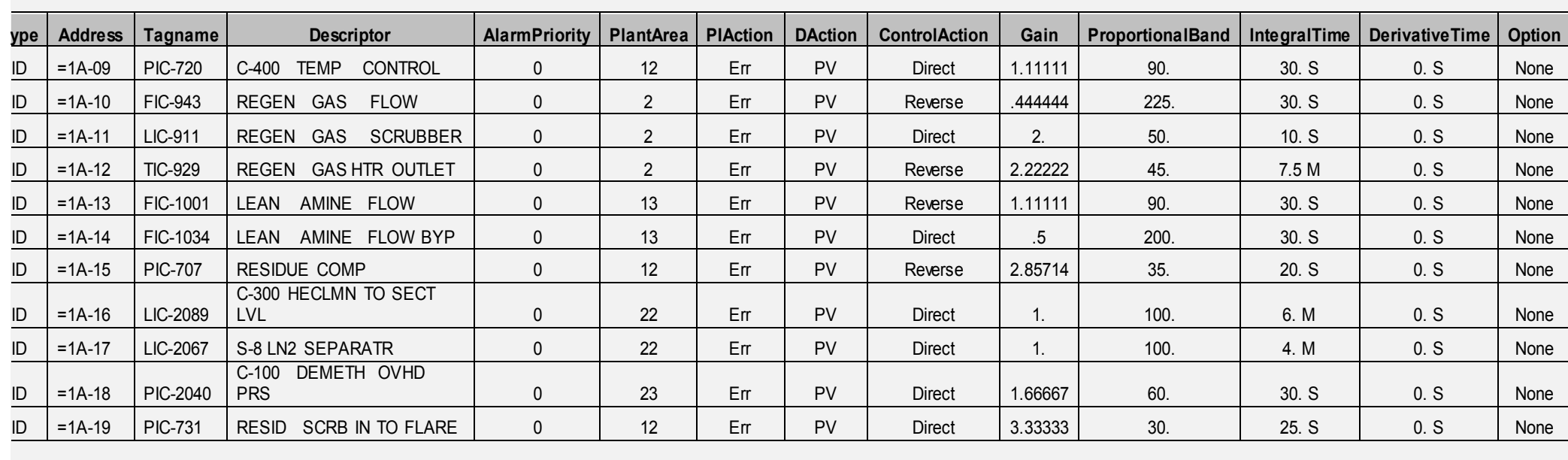

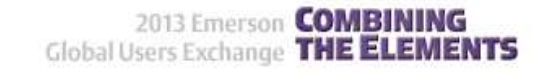

### What it Looks Like when it goes Wild!Poor Control, Never Stabilizing at Setpoint

- **DEMERSON GLOBAL USERS EXCHANGE**
- F Incorrect DeltaV ARW Limits will cause poor control

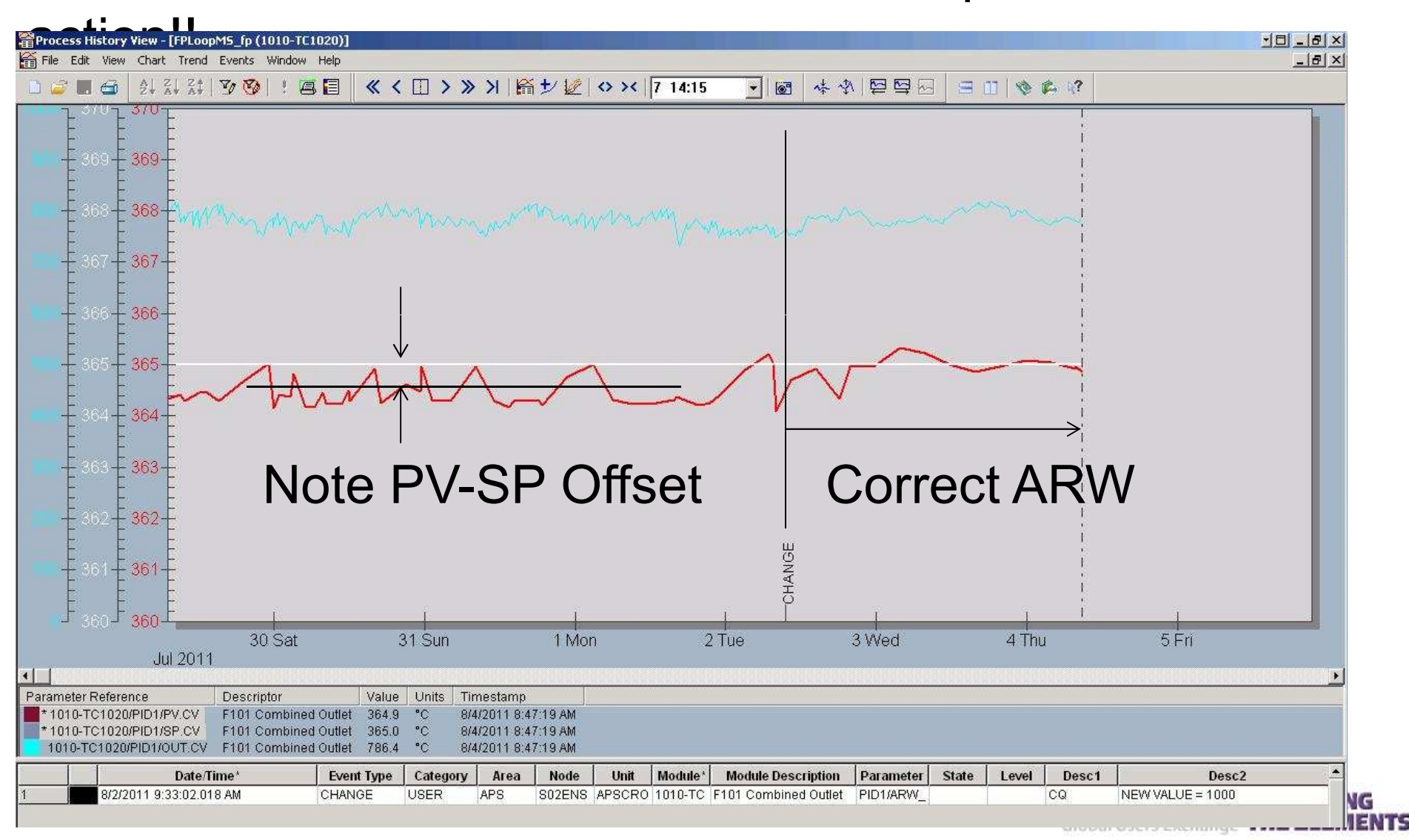

## Why It Happens? Erratic Control, SP-PV Offset

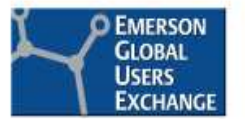

2013 Emerson **COMBINI** Global Users Exchange THE ELEME!

- $\mathbb{R}^3$ Anti- Reset Windup (ARW) Settings incorrectly converted!
- $\mathbb{R}^3$  ARW's set correctly, improves process recovery from saturated conditions
- ARW settings in PROVOX are in 0-100% OUT, in DeltaV they are  $\mathcal{L}_{\mathcal{A}}$ in EU's of the OUT
	- racat tima will ai reset time will automatically be decreased by 16X (faster integral action) if<br>the OUT is outside the low or high ARW limit AND the PID is moving the the OUT is outside the low or high ARW limit AND the PID is moving the OUT toward being back inside the ARW limits

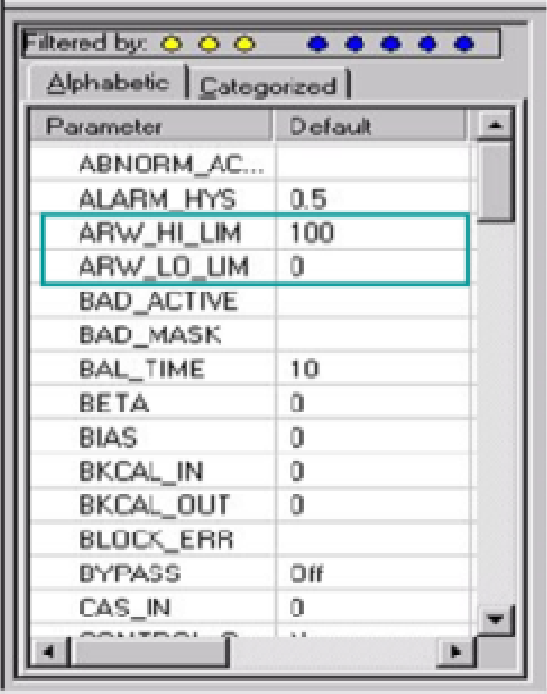

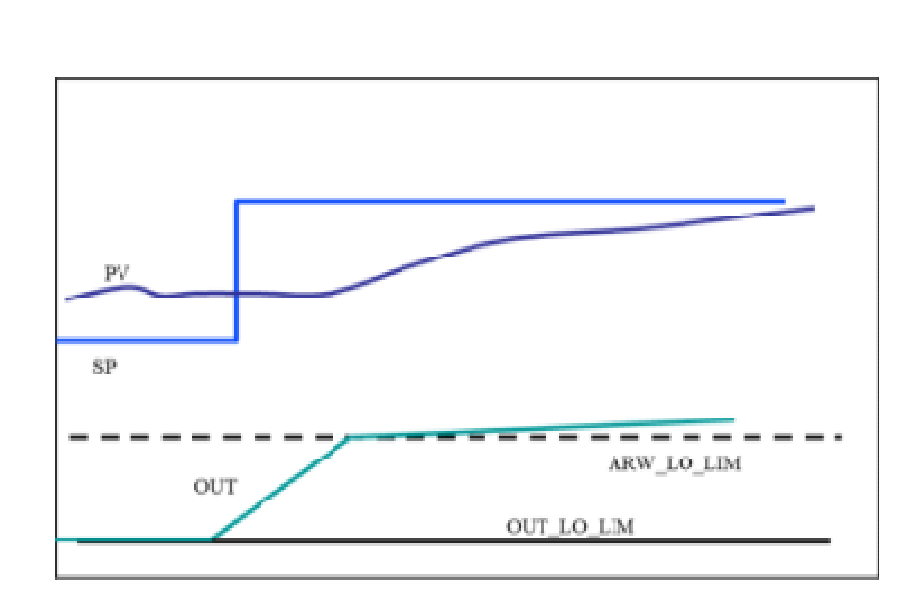

## How to Avoid?Controlling, but Never Stabilizing

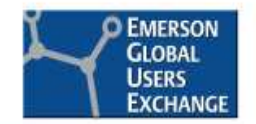

2013 Emerson **COMBINING** Global Users Exchange THE ELEMENTS

#### Parameters - PID Function Block

The following table lists the system parameters for the PID function block:

PID Function Block System Parameters

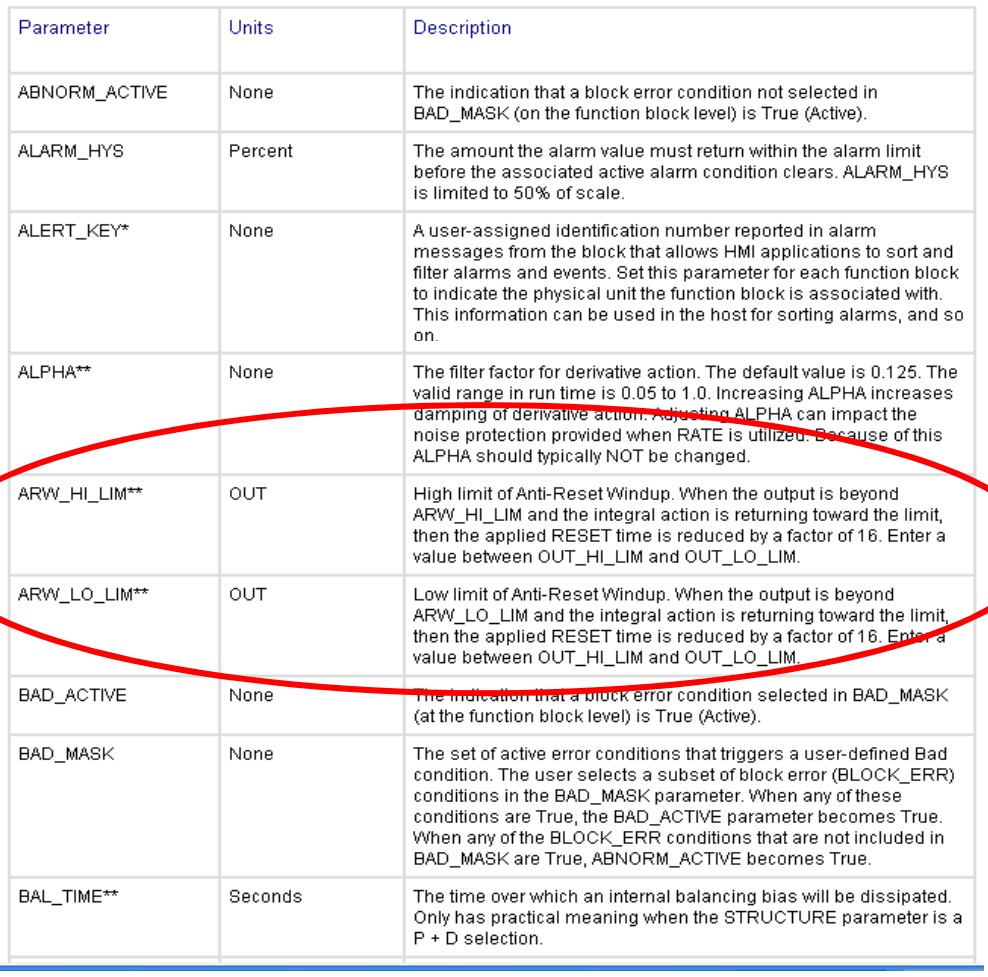

#### PID Loop Detail Display (LOOP DT)

The information in this topic also applies to FFLP DT and FLC DT, which are very similar in ap-

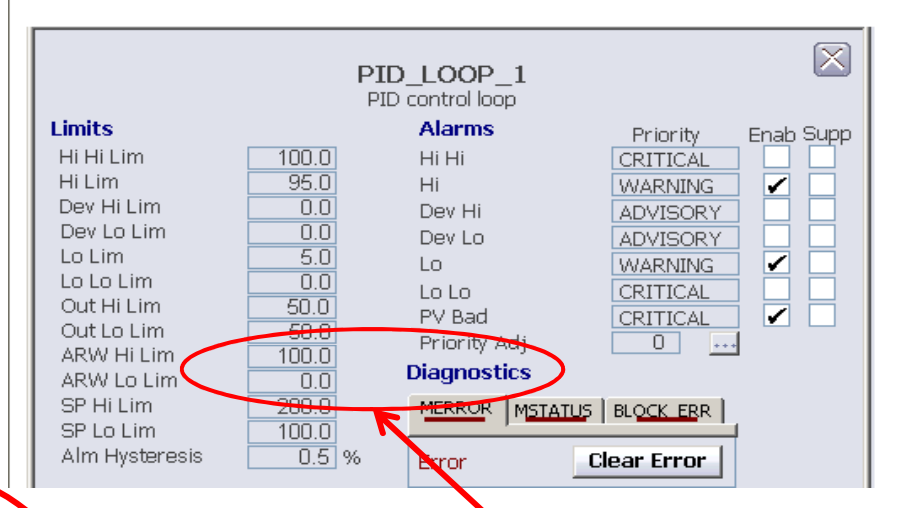

ARW limits are in Engineering Units of the OUT SCALE. OUT SCALE default is 0-100 If OUT SCALE is other than 0-100, be sure to initially set ARW limits to the OUT\_SCALE limits.

## How to Avoid? Controlling, but Never Stabilizing

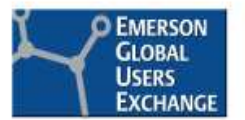

- **STATE** ■ Know your Legacy System ARW Settings!
	- –RS3 has no separate ARW Limits
		- Difference Function
	- – PROVOX ARW settings in %OUT and the out scale is always 0-100%

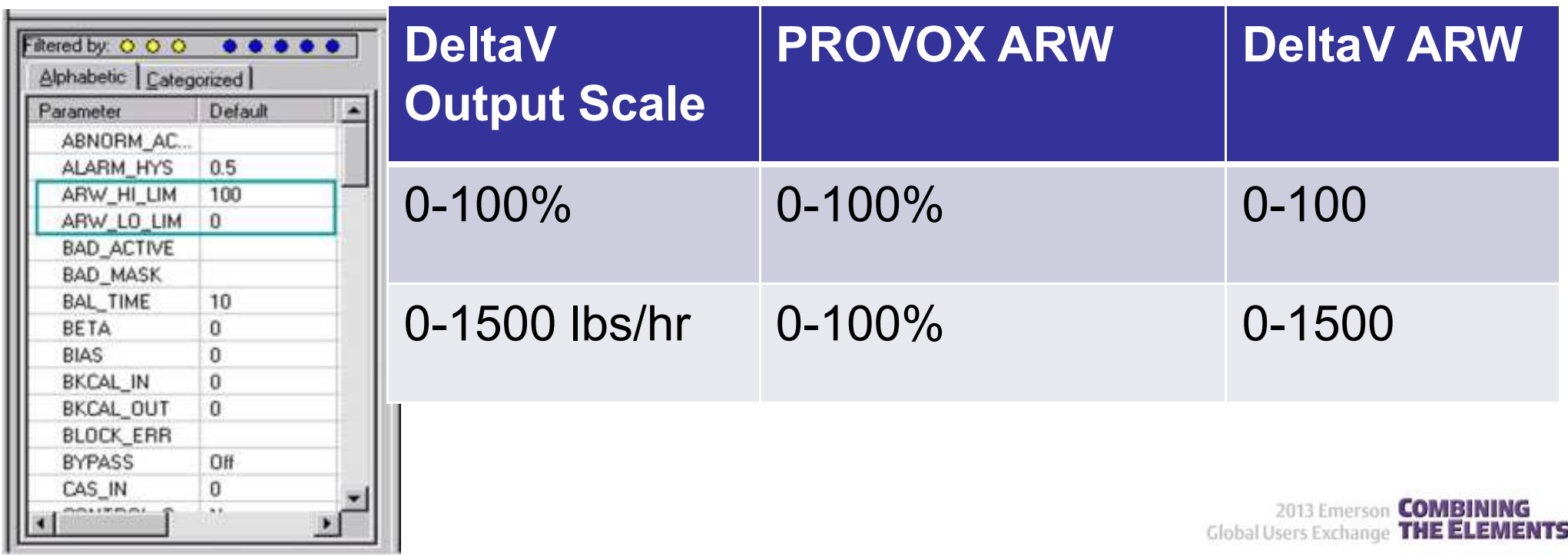

# Other Things to Consider

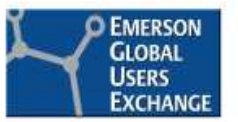

- **PID Structure**
- Other RS3 Considerations
- $\mathcal{L}^{\text{max}}_{\text{max}}$ Looking in Old Documentation
- H ■ Power Infrastructure
- H **Legacy Firmware Compatibility**
- × **Legacy Custom Firmware**
- Legacy Spares

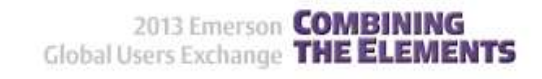

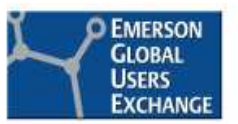

- PID "Structure" has to do with whether the Gain and Derivative act on the Error (SP-PV) or on the PV
	- –Remember: Integral action is always on Error
- 1. PROVOX PID Structure is "PI action on Error, D action on PV"
- 2. RS3 allows you to choose whether the Proportional (P) Acts on Error, PV or SP
- RS3 allows you to choose whether the Derivative (D) acts 3.Error, PV or SP.
- F. There are several DeltaV PID Structure options.
	- –Select "PI action on Error, D action on PV" to match PROVOX
	- –RS3: DeltaV does not allow P and D on SP.
	- –Most common is PI on error, D on PV

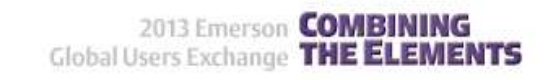

## PID Function Block "Structure" Parameter

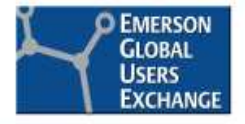

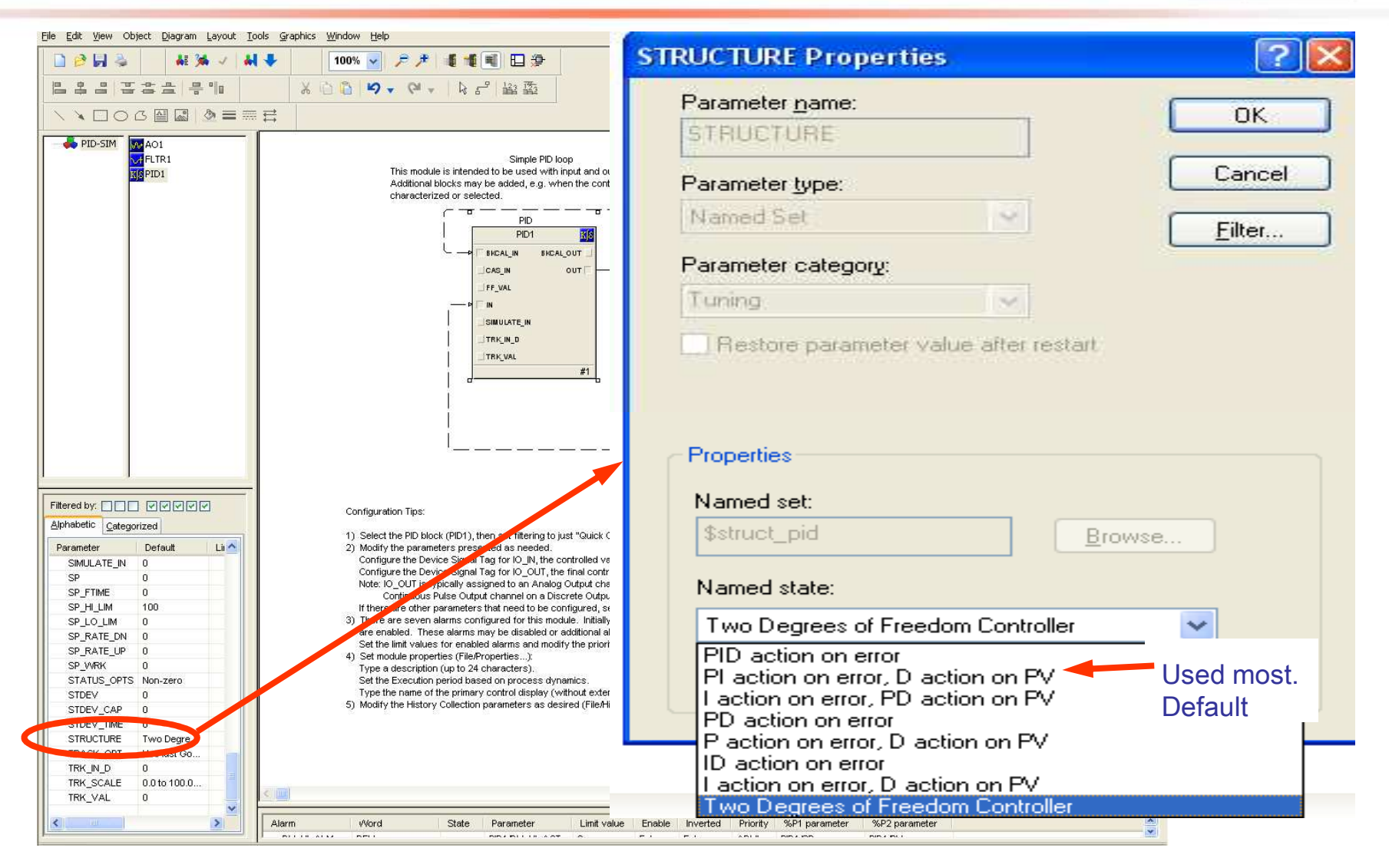

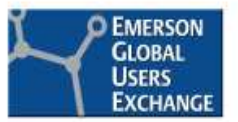

- **STATE** ■ RS3 PID has a both the "<u>positional"(default)</u> and a "velocity" PID implementation.
- **STATE** ■ DeltaV has only the "positional" PID implementation.
	- Warning: If using Velocity in RS3 it may act differently when the output comes out of a limit when you migrate to positional
- **STATE** ■ Check feed forward scaling systems
	- Both RS3 and DeltaV use a "Feed forward Gain" but the DeltaV PID block has a "feed forward scale".

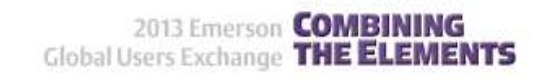

# RS3 PV Filtering

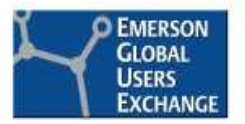

- PV filtering is provided on the Analog-In block
	- –It is a first order filter, enter the time constant in seconds
- Additional filtering is provided in the PID block if Derivative is activated (PID, PD or ID), even if Rate =  $0$ .
- H ■ PID filter is non adjustable and its first order time constant is the greater of (2\*Sample time) or (Rate/8).
	- –Note: "sample time" is the greater of the ControlBlock sample<br>time if configured or the Controller Precessor card scap time time, if configured, or the Controller Processor card scan time.
	- –Units are selectable as seconds, minutes or hours.
- PID filter applies to the value being acted upon by the Proportional, Integral and Derivative terms.
	- –Different than DeltaV where this filter  $(\alpha^*Rate)$  is applied only to the value gaing to the Derivative function the value going to the Derivative function

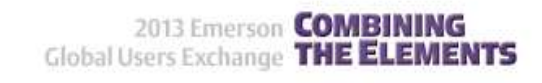

### Looking in Old Documentation**Bailey**

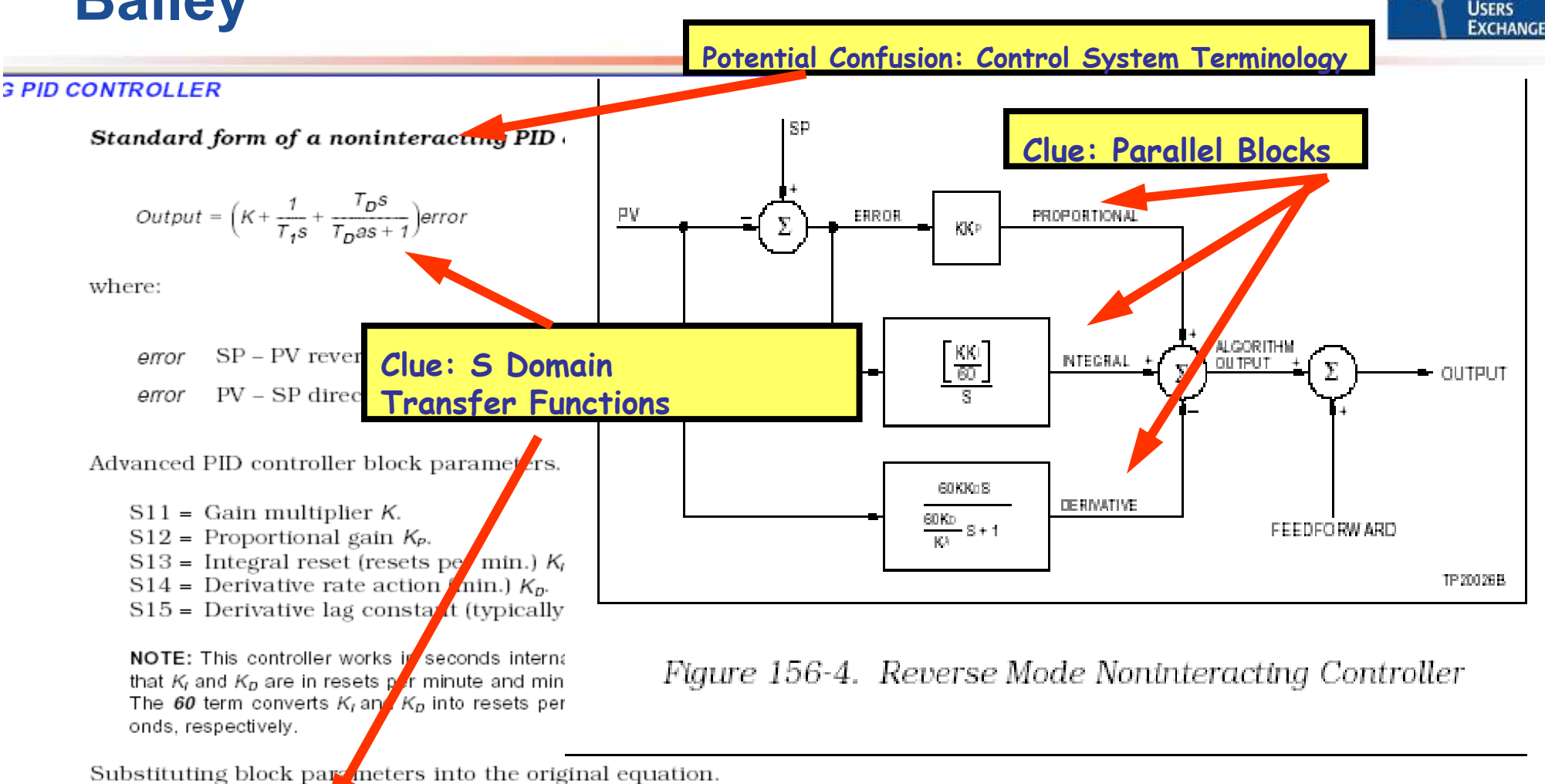

Output =  $K\left(K_P + \frac{K_I/60}{s} + \frac{60K_D s}{60K_D s} \right)$ error

Bailey Documentation Function Code 156

**EMERSON GLOBAL** 

2013 Emerson **COMBINING** 

**Global Users Exchange THE ELEMENTS** 

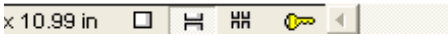

### Looking in Old DocumentationMultiple Form Options may Exist ...

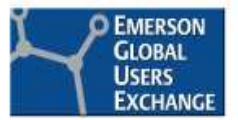

**CLASSICAL PID CONTROLLER** 

Specification S18 selects the type of algorithm for the PID calculation:

 $\theta$  = classical - PID output is calculated using a classical interactive controller. Tuning any of the proportional, integral or derivative terms changes the effective value of the other terms.

 $\mathbf{I}$  = noninteracting - PID output is calculated using a noninteracting control algorithm. Tuning the proportional, integral or derivative terms individually has no effect on the other terms. This is the same type as function code 19.

 $2$  = classical with external reset - cascade and override configurations use this type of algorithm. The PID output is calculated using the classical interactive control algorithm. The integral contribution is calculated as a function of the external reset signal.

 $3$  = manual reset noninteracting  $\cdot$  PID output is calculated from the proportional and derivative terms with manual reset. For manual reset control, a manual reset time constant (S13) is used for bumpless traf between the track and release states.

NOTE: The transfer is not bumpless if the manual reset time cor  $\frac{\text{Code }156}{\text{stat}}$ <br>stant (S13) is set to zero. Any change in the manual reset is filtered by a first order lag with the manual reset time specified.

rd form of a classical PID cor

$$
tput = K\left(1 + \frac{1}{T_{I}s}\right)\left(\frac{T_{D}s + 1}{T_{D}as + 1}\right) error
$$

Bailey Documentation Function

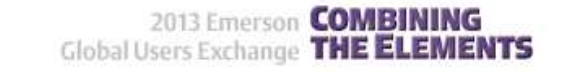

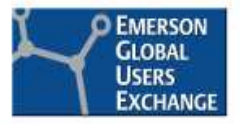

### **19.4 OPTIONS AND SPECIAL FEATURES**

### 19.4.1 Interactive and Noninteractive PID Forms

During configuration, select one of these two forms. They differ as follows:

- Interactive (Real) Form—This form emulates traditional pneumatic-PID controllers. The P, I, and D terms are calculated as the sum of P and I, multiplied by D. D interacts in the time domain with the P and I terms. An advantage of this form is that the poles (lags) and zeros (leads) can be easily placed (See the equations under 19.5). The poles and zeros must be real.
- Noninteractive (Ideal) Form—In this form, P, I, and D are added in the time domain. D is a pure derivative. This form is often called the digital-computer version of the PID controller.

Potential Confusion: Control System TerminologyInteractive = Real = ClassicNon-interactive = Ideal = Standard

Remember Bailey Non-Interactive meant Parallel

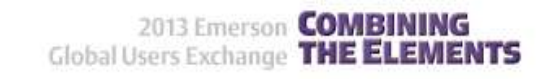

### **19.5 EQUATIONS**

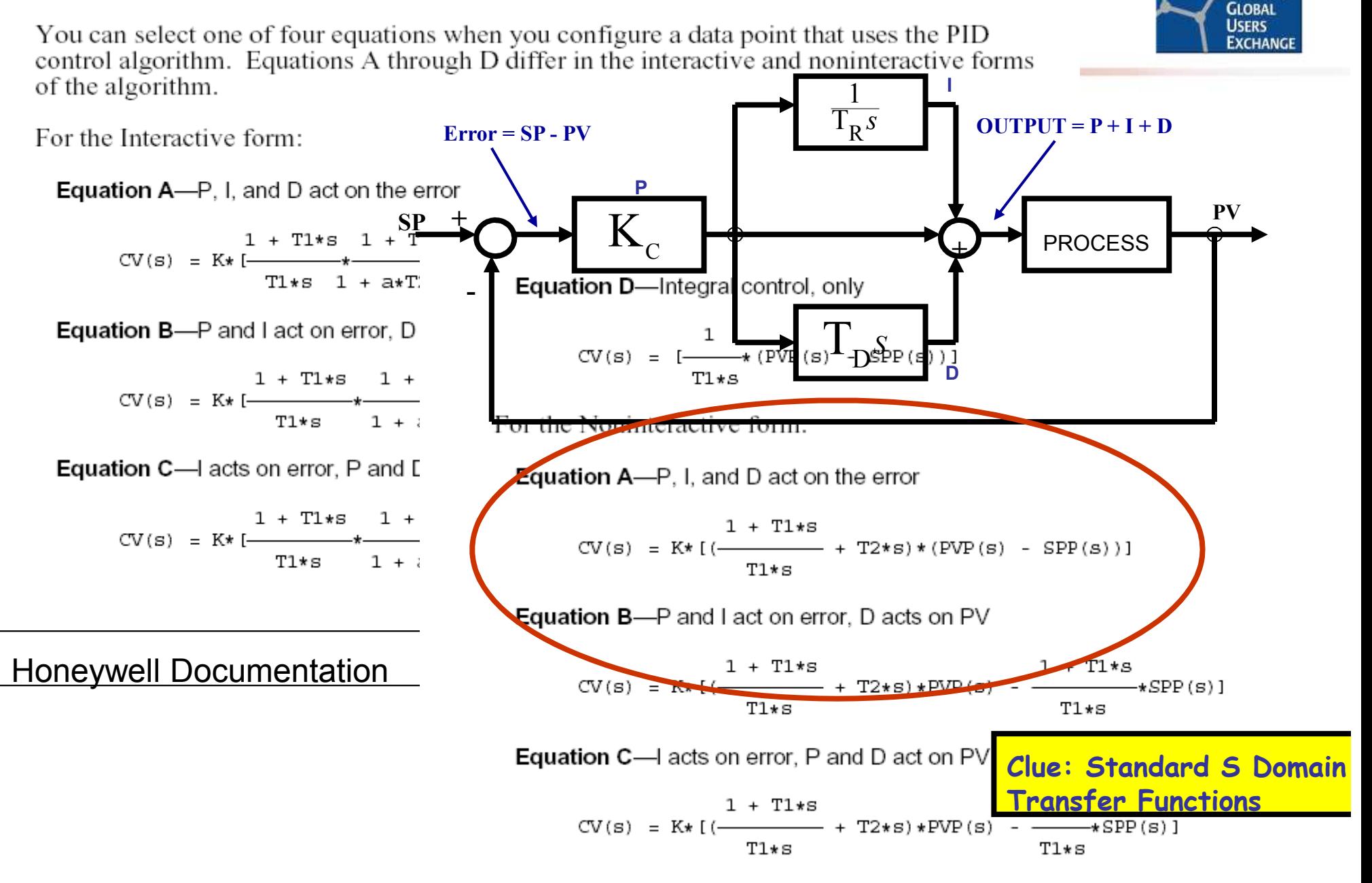

**DEMERSON** 

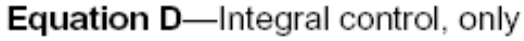

## Power Infrastructure

- b. ■ Power infrastructures are as old if not older than the DCS
- $\mathcal{C}^{\mathcal{A}}$ BEWARE: capacitors failure rate

Knowledge Base Article

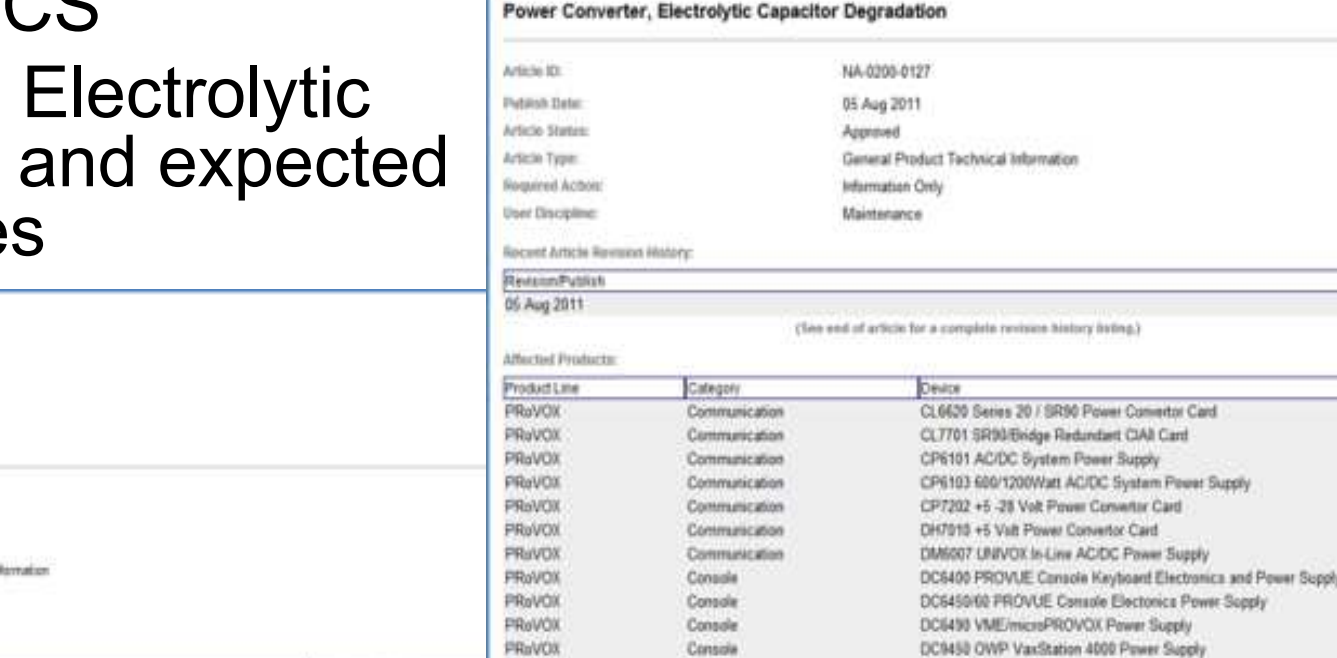

Controller

Controller

Controller

Controllier

Controller

Controller

Controller

CL6641 Backup Control Unit (SRx-BCU)

CL6645 Integrated Function Controller (SRx-IFC)

CL6645 Expanded Multiplexer Controller (SRx-EMX)

CL6647 Unit Operations Controller (SRx-UOC)

CP6121 SR99/Bridge Power Convertor Card

CL6643 Multiplexer (SRx-MUX)

CP6701 Cantral VO Card File

Knowledge Base Article

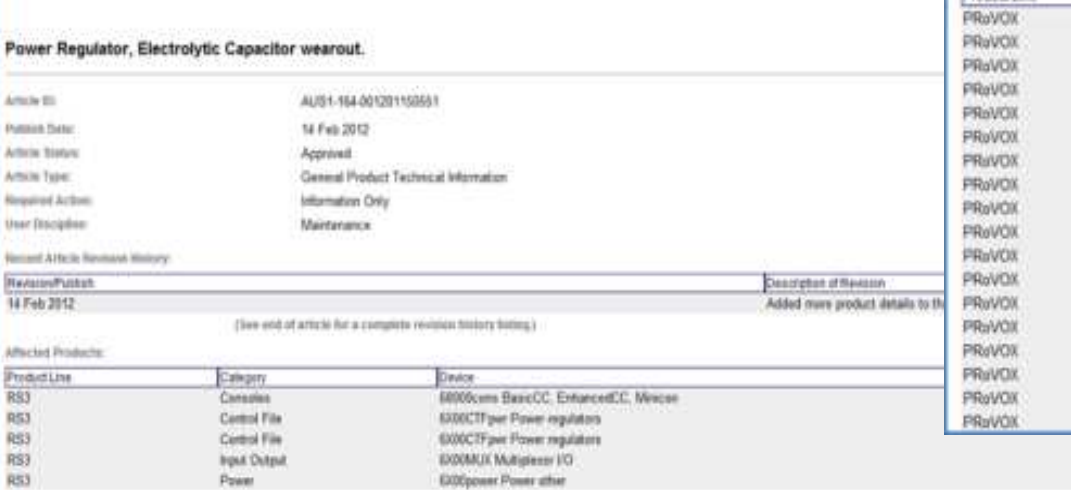

The purpose of this article is to previde users with serve reliability information that can be used for preventive maintenance of Power Supplies and Power Converter/Regulator cants used in the RS3™ distributed central syst the RS3 assembles listed in the effected product table.

Electrolytic capacitors are a limited-life component and are therefore subject to a wear-out mechanism known as "electrolytic evaporation". This wear-out mechanism simply means that the capacitor may no long meet its objec that the capachance ratue has degraded to a level below its reciences specified ratue. Electrolytic capacitors are used in many power supply applications including most RS3 Power Supply and Power CorrentatTorpulator The ca due to electrolytic engoration is related to a number of temperature related factors. For an electrolytic capacitor with a temperature rating of 105 degrees C. specific pat, as announce artised temperature of appointment o awage life is approximately 29 years. As a general rule, the awage life of the electrolytic capacter will decrease by half for every 10 degree C mosters territorist presentative. The condition might cause treps to make the Pewer Converter/Beguintor cards

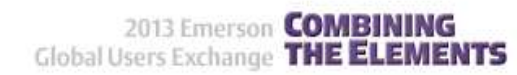

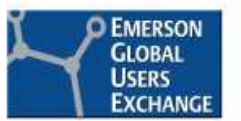

Description of Revision Added more products to the I

# Legacy Firmware Compatibility

- Revisions of FIC's and FIM's firmware must be compatible with tested solution
- $\overline{\phantom{a}}$  Too Late! once ControlFile is removed
- $\overline{\phantom{a}}$  No easy way to get cards updated
	- Sand in to H Send in to Emerson for<br>renair (\$\$\$\$ and time) repair (\$\$\$\$ and time)
	- Take to another location and/or system, install and upgrade
	- Tapes with the firmware images must be sourced prior to the migration

**DeltaV Product Data Sheet** 

January 2013 - Page 9

De

Analog Analog Analog Pulse F Contact **MAI-16** MAI-32 **MAO-16**  DeltaV Controller Interface for RS3 I/O

**Current Versions** 

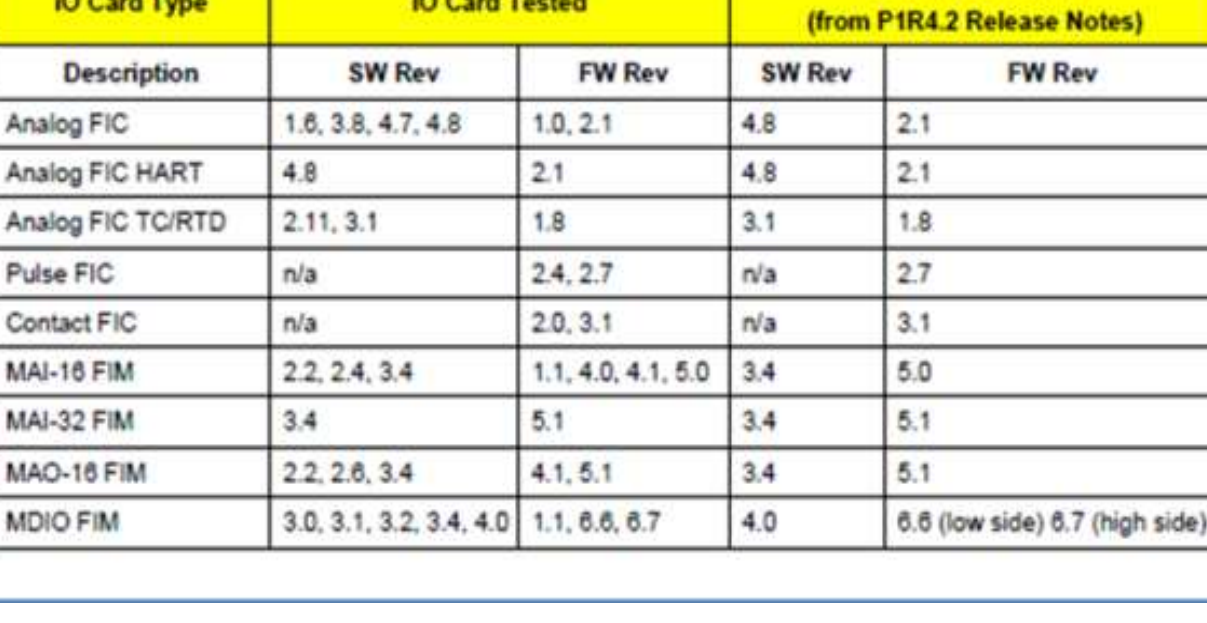

Supported RS3™ I/O

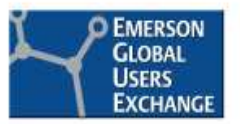

# Legacy Custom Firmware

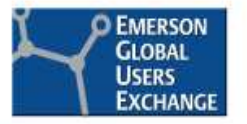

- PROVOX External Interface Cards (EIC's)
- Lots of custom firmware that interface to weigh scales, third party devices (corrosive meters, flow computers, etc.), and PLC's.
- Special interfaces must be investigated prior to the migration
	- Special firmware may be needed for DeltaV programmable serial card (PSC)
- Original device documentation will be required in order to write the special firmware
	- In a few cases the device may have multiple protocol outputs

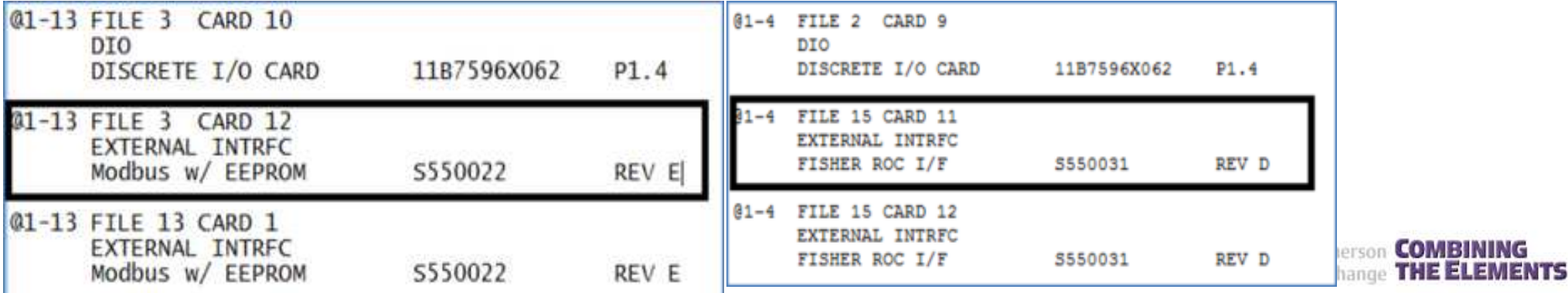

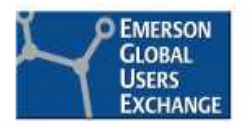

## Legacy Spares – Harvesting Spare Parts

- Do complete inventory of Legacy spares
- Make sure they match your existing system
- 'The Myth of Harvested Spare Parts'
- –'Control System Migration Lessons Learned', ARC Report April 2013
- –As many as 1/3 or more of all 'used' spare parts are not serviceable
- – Environmental conditions or use or abuse will shorten life span
	- • 'parts from a dismantled legacy system, even if cleaned and placed on shelf may still be DOA, when plugged into running system'

## 'Don't rely on very old parts from previous decommissioned systems as a long term strategy'

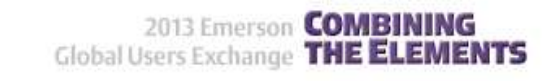

## **Summary**

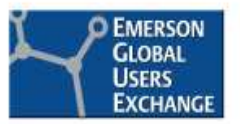

- H ■ What it looks like when it goes Wild?
	- Cycling Outputs
	- –Controlling Super Slow or Super Fast (Unstable Control)
	- Controlling, but never stabilizing at Set Point
- H ■ Common Conversion Mistakes
- × Tips, Tools, & Techniques
- H Other Gotcha's!

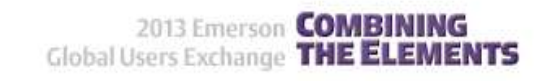

# Where To Get More Information

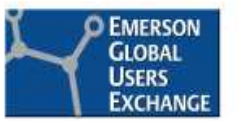

### F. ■ Business Card or Sign up Sheet:

- Give us your name and email address. We will mail you the PROVOX Conversion Tool and more in-depth presentations on RS3 and PROVOX Conversions
- F. ■ "Interesting and Useful Features of the DeltaV PID, Ratio and Bias/Gain Control Blocks"
	- by James Beall, 2010 Emerson Exchange
	- We can send a copy if you don't have it!
- F. **Entech Training: Course 9030, Course 9032**
- F. ■ See us at the Exhibit Hall! (Monday - Wednesday this week)

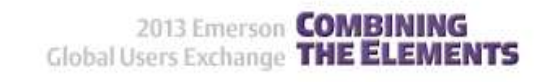

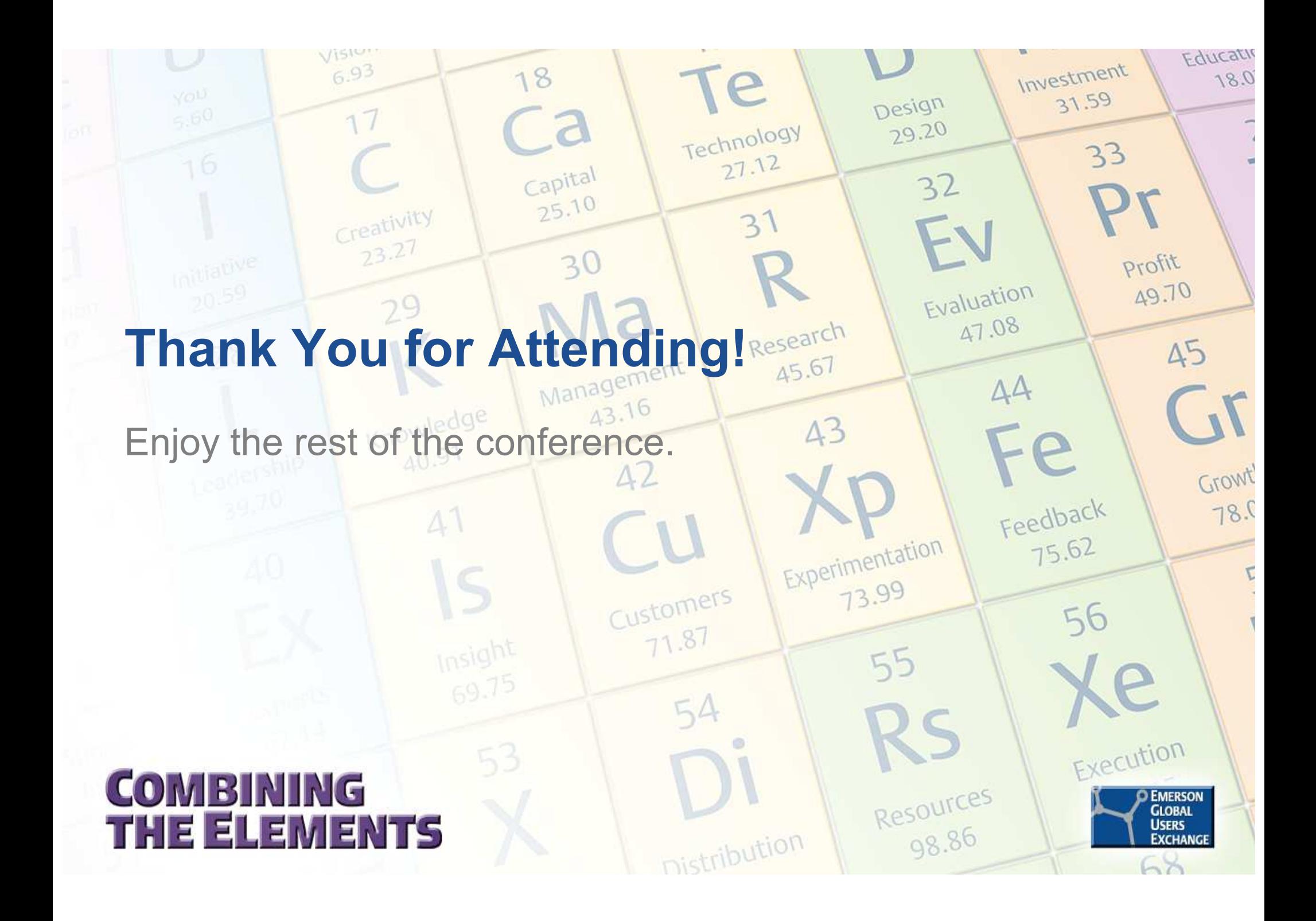